UNS – DCIC- Administración de Proyectos de Software Año 2017 Comparación de Soluciones

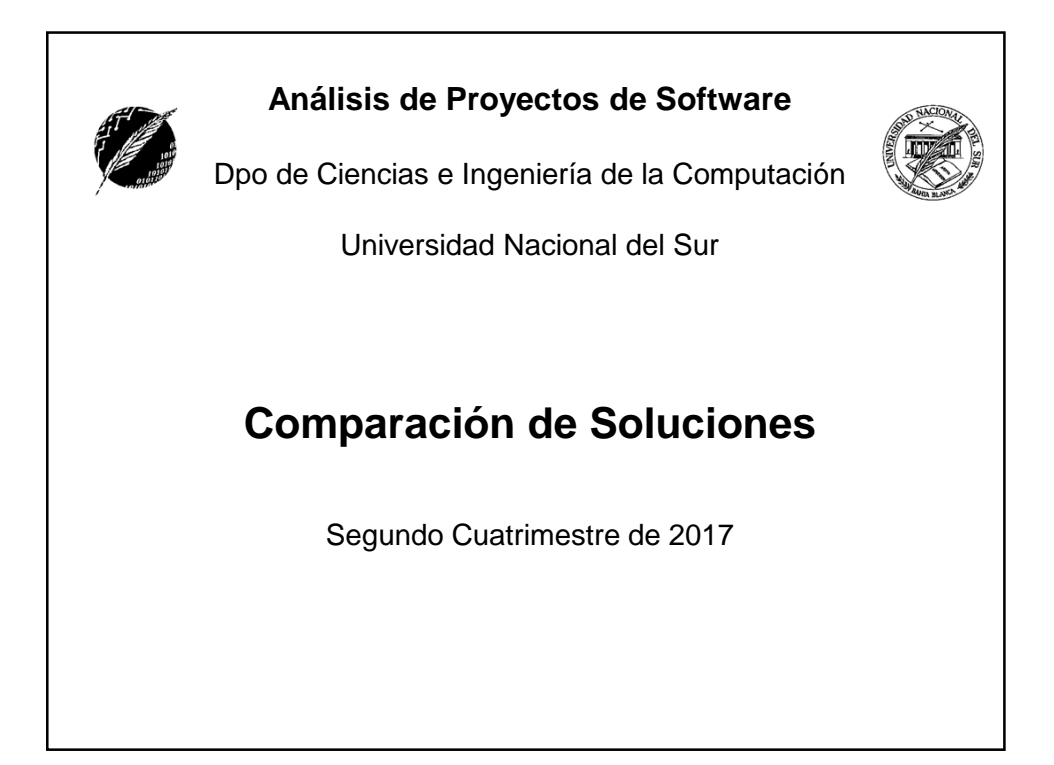

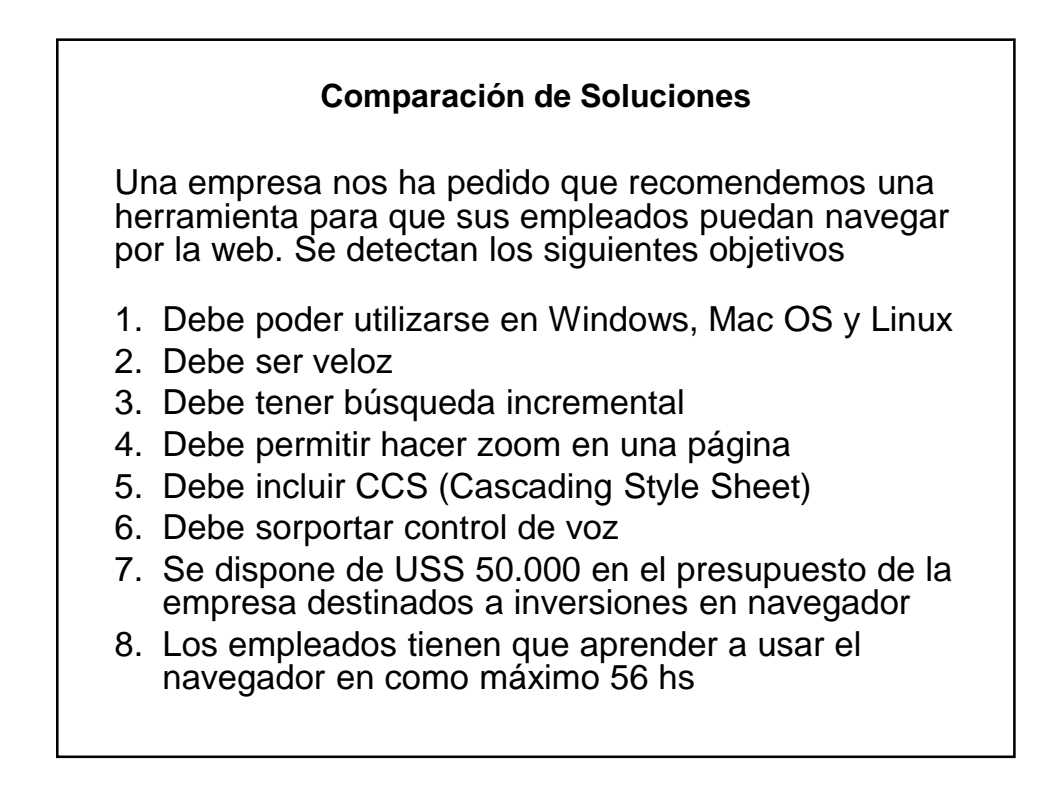

UNS – DCIC- Administración de Proyectos de Software Año 2017 Comparación de Soluciones

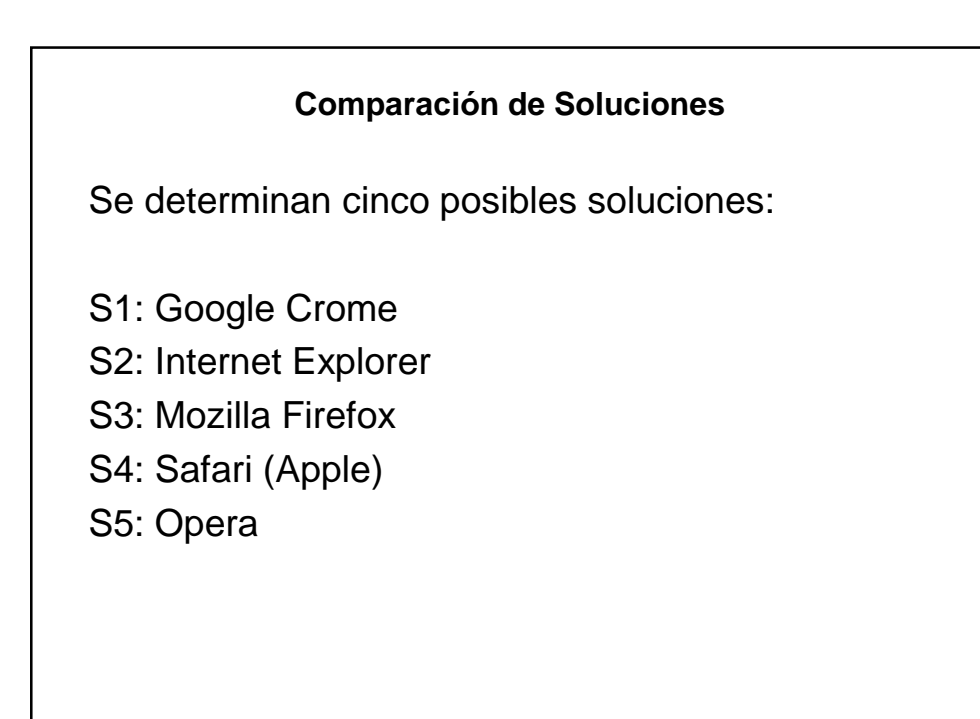

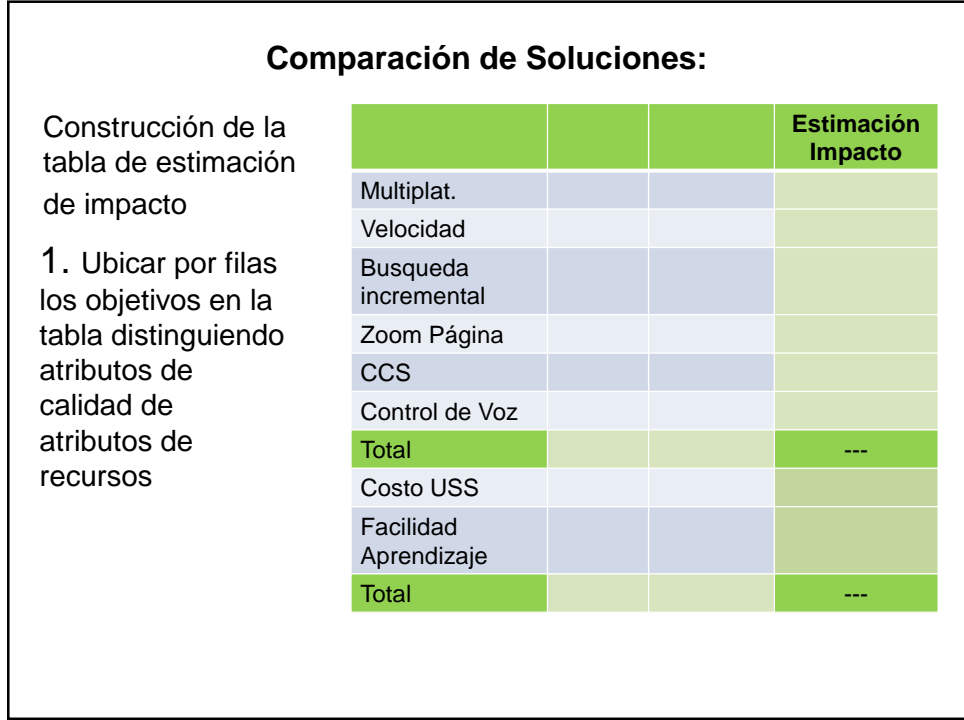

UNS – DCIC- Administración de Proyectos de Software Año 2017 Comparación de Soluciones

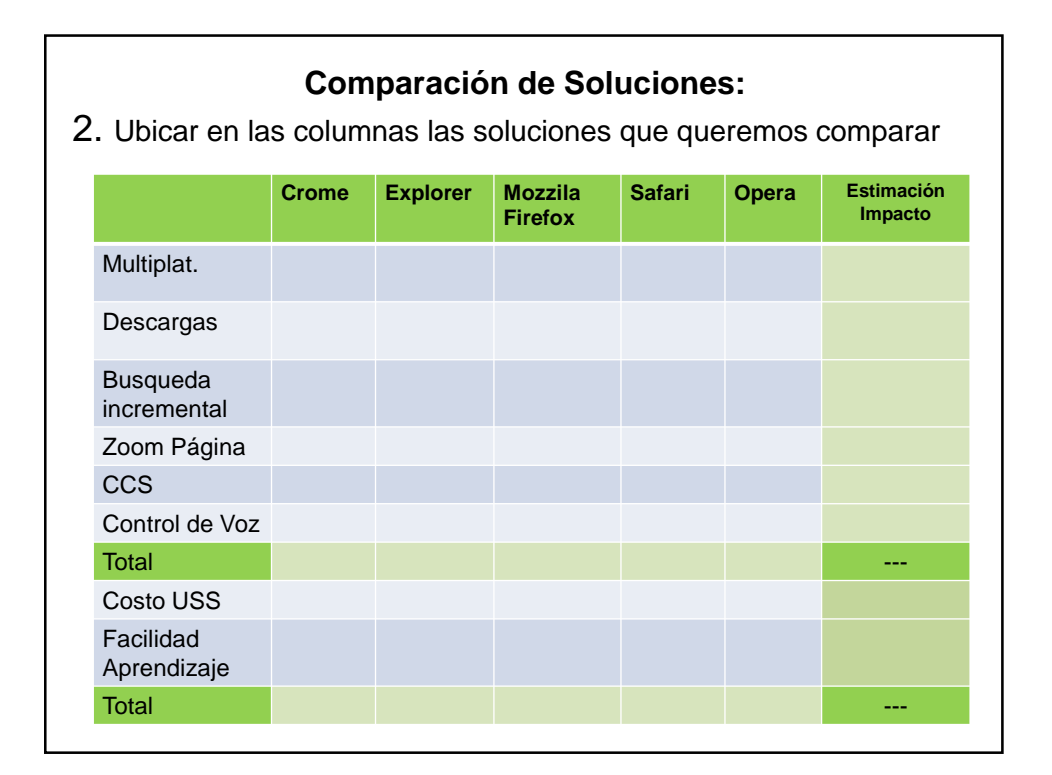

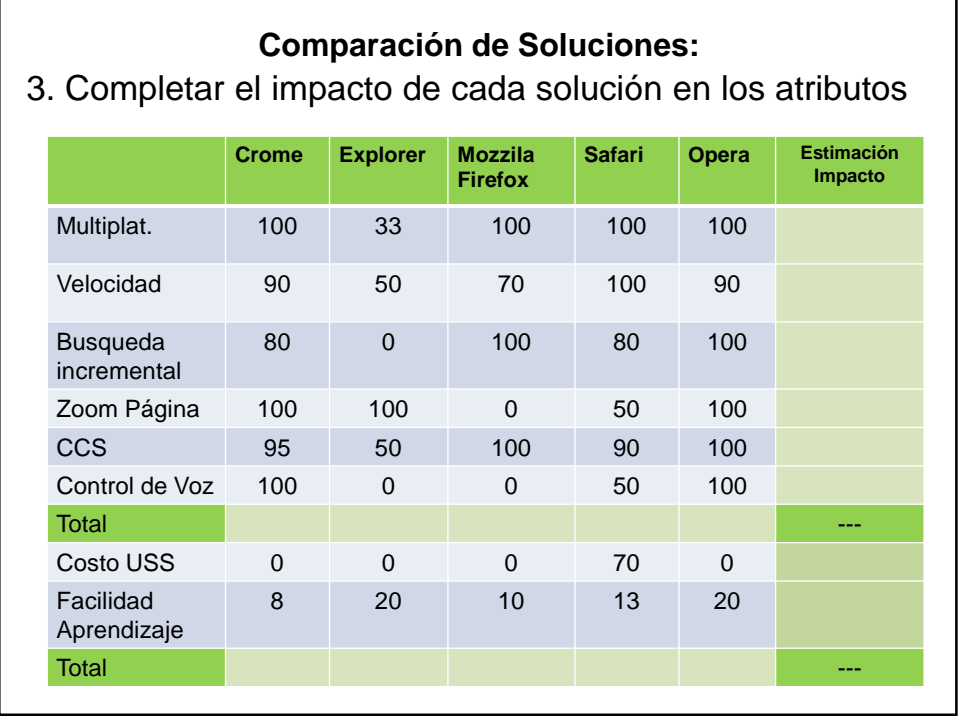

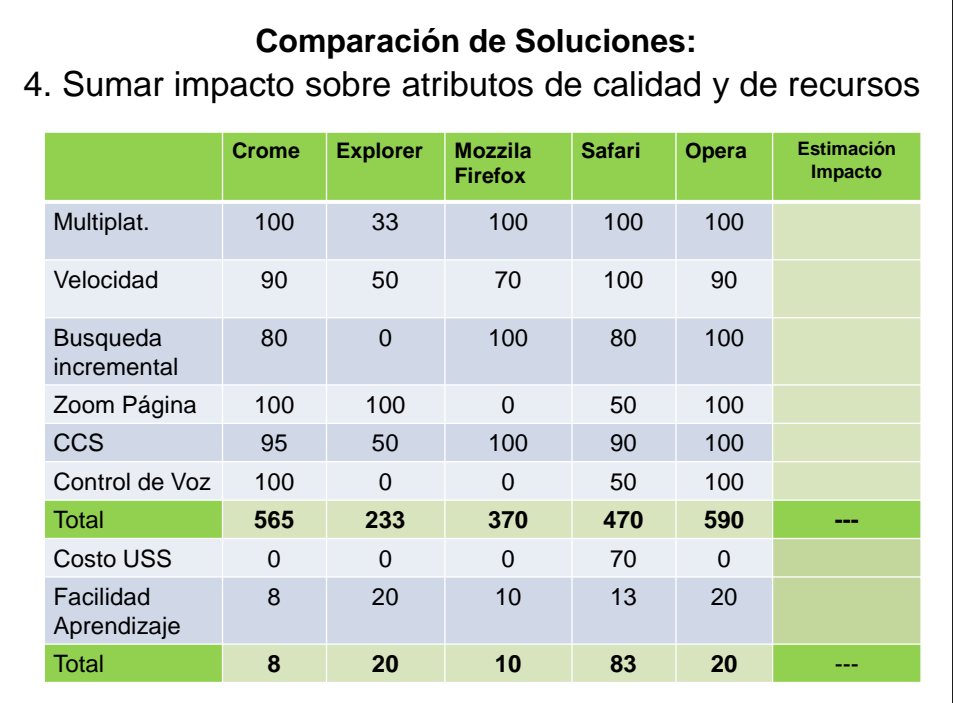

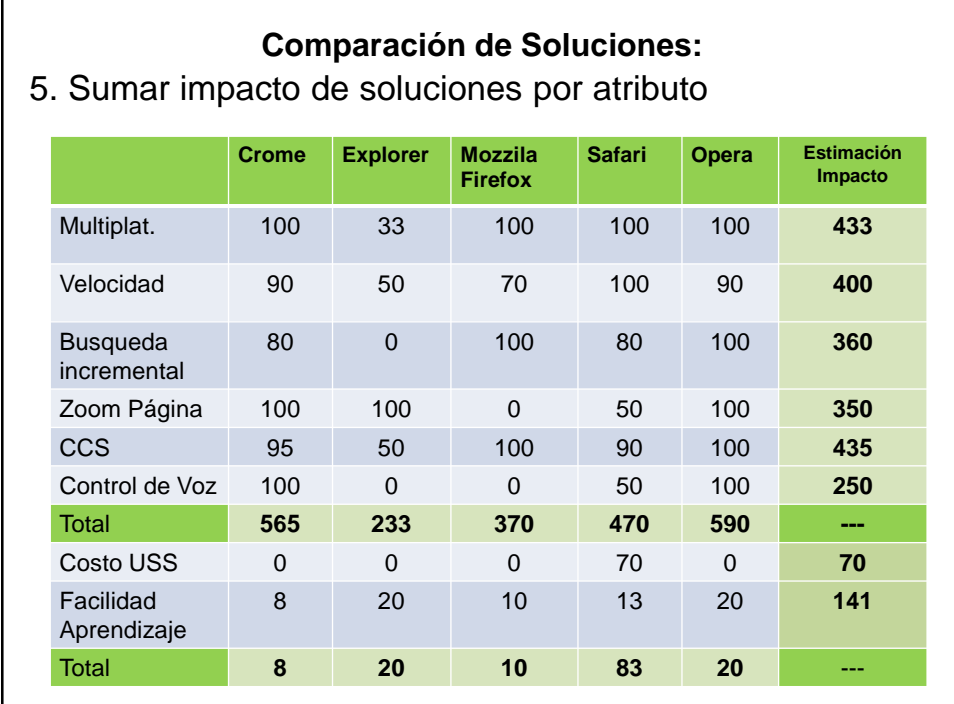

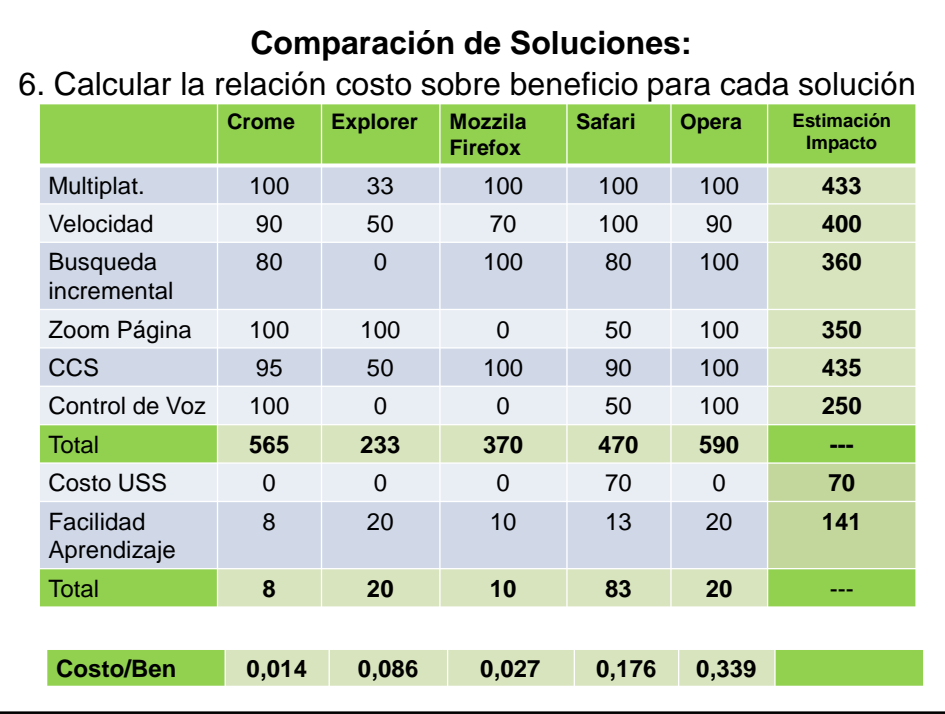

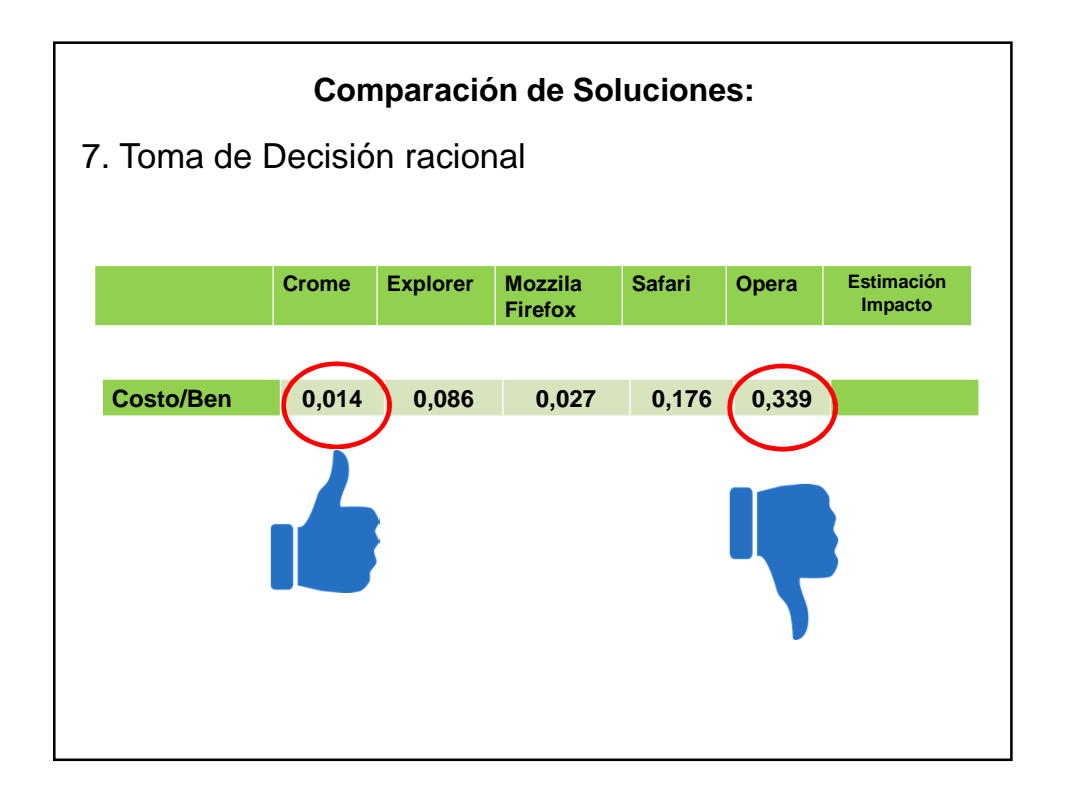